# **Foreman - Bug #4216**

## **Include blank option on Openstack network choice**

01/29/2014 12:13 PM - Greg Sutcliffe

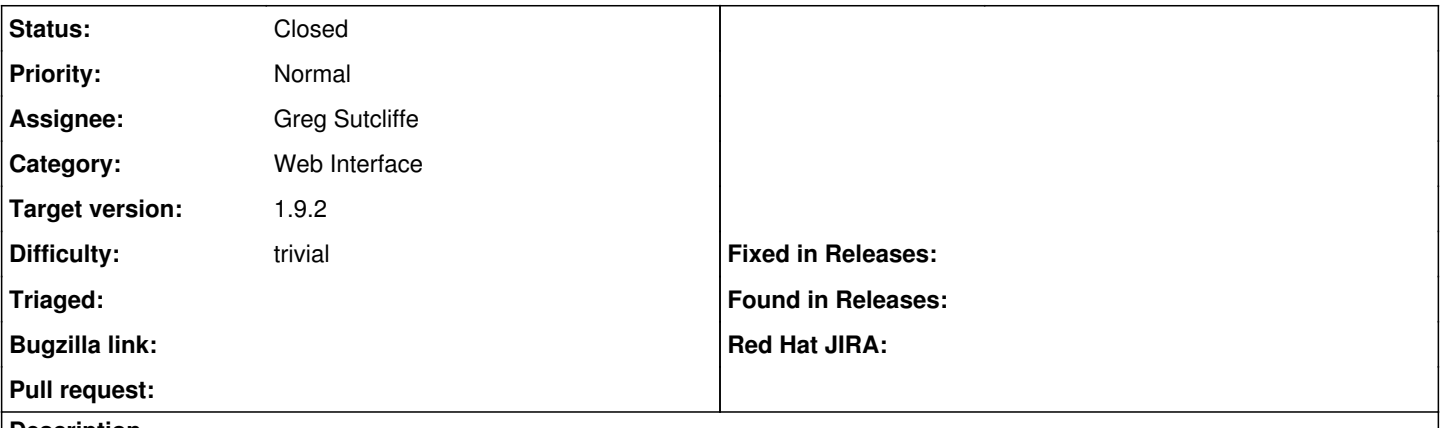

#### **Description**

Now that we have the form correctly remembering the choice of network, it's no longer possible to unset the network selection if you want to test not assigning an IP. We should add include\_blank to the form element.

### **History**

## **#1 - 01/29/2014 12:24 PM - Greg Sutcliffe**

*- Status changed from New to Closed*

I see Joseph has already addressed this in his PR:

<https://github.com/isratrade/foreman/commit/48cdf62cc2b6b94c2fdb197c989b50fb40bf5cc4#diff-7d5ab47e2462b7abd18eeb88b504fee0R16>